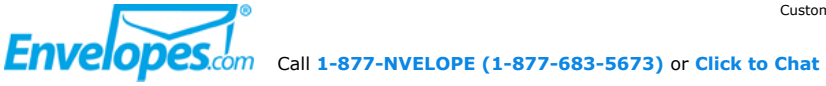

Customer Service | Order Status **View Cart** | Checkout

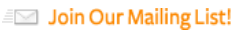

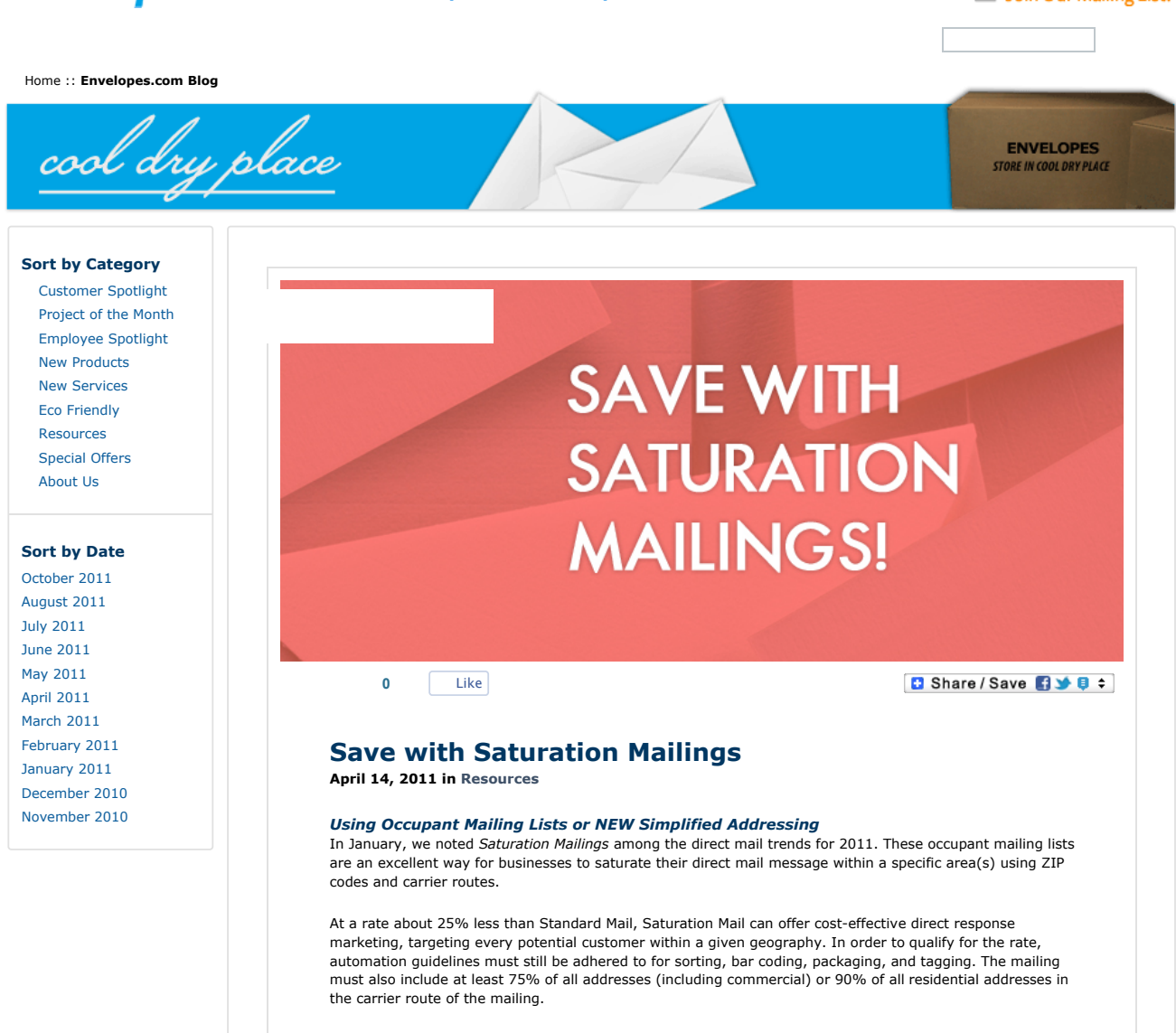

In the past, saturating an entire area wasn't necessarily the best option for some businesses because there were no targeting capabilities. Today, more information is available to refine mailing lists, including median age, household income, median home value and percentage of households with children, all by carrier route. For Saturation Mailings, mail pieces must contain the full delivery address and may be addressed to "Occupant," "Current Resident," etc.

## **Recent Changes to Simplified Addressing Make Saturation Mailings Easier!**

In January 2011, the USPS began easing rules for Simplified Addressing, enabling businesses to use "Postal Customer" on mailing pieces rather than a full name and exact address. Simplified Addressing is a means of using Saturation Mailing without the added expense of mailing lists or addressing the mail piece. Many<br>business mailers were unaware of Simplified Addressing before these new changes went into effect. Up until<br>now, this me

The simple part of this process entails selecting which ZIP code(s) you wish to target and then finding out how many delivery points exist on each route. Mailers may access the USPS's Delivery Statistics File (DSF) for<br>up-to-date route statistic. The USPS has also developed some useful online tools at <u>https://smp.usps.gov/</u> to<br>ass

Preparation is also easier; requiring only that you bundle the amount of delivery points for each route in separate bundles of 50 and then label each bundle. Mailing in this manner is an inexpensive yet effective option for local businesses mailing by themselves or doing co-op mailings with other area merchants to share in the cost. It can also be used by larger retailers or big box chain stores to drive store traffic by targeting areas around their locations.

**The follow are examples of Simplified Addressing from the United States Postal Service web site:**

*Use these Simplified Addressing formats for any USPS entry point:*

\*\*\*\*\*\*\*\*\*\*\*\*\*\*\*\*\*ECRWSS\*\*\*\*

PO Box Holder

City, State 5-Digit Zip Code

\*\*\*\*\*\*\*\*\*\*\*\*\*\*\*\***ECDWCC**\*\*\*\*

Residential Customer

City, State 5-Digit Zip Code

*Use this format for local Post Offices servicing your target area:*

\*\*\*\*\*\*\*\*\*\*\*\*\*\*\*\*\*ERWSS\*\*\*\*

Local

Postal Customer

*All mail pieces must contain the ECRWSS marking in the address area or within the permit indicia. The route number is required on Facing Slip (bundle identification label) and is optional in the address area.*

The recent changes to Simplified Addressing are significant but mailers should note this type of mailing is *only*

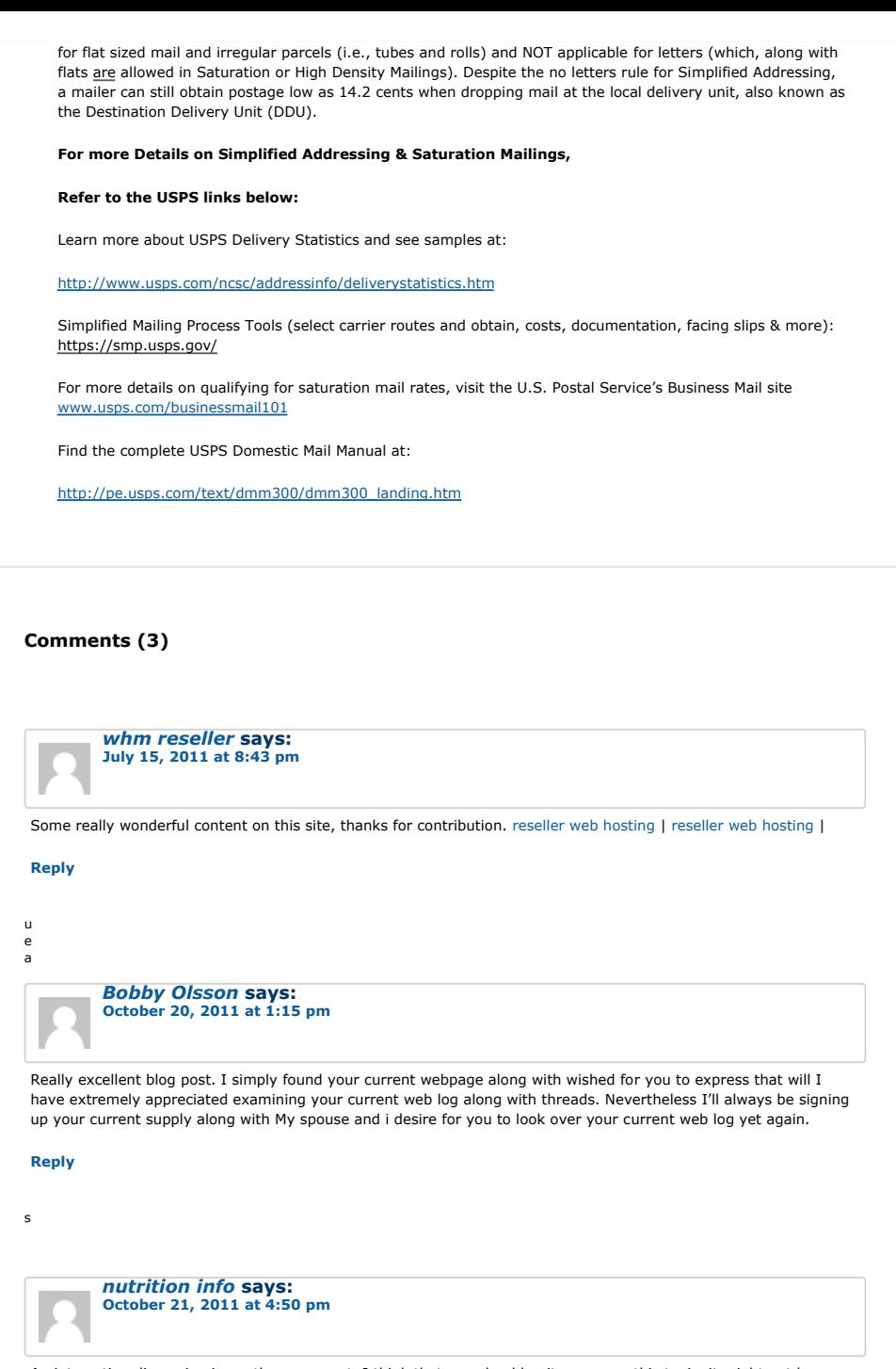

An interesting discussion is worth a comment. I think that you should write more on this topic, it might not be a taboo subject but generally people don't speak enough about it. Cheers